**Программирование на языке Паскаль**

**1**

# **Тема 2. Введение 7 класс**

### **Переменные**

**Задача.** Найти сумму двух чисел.

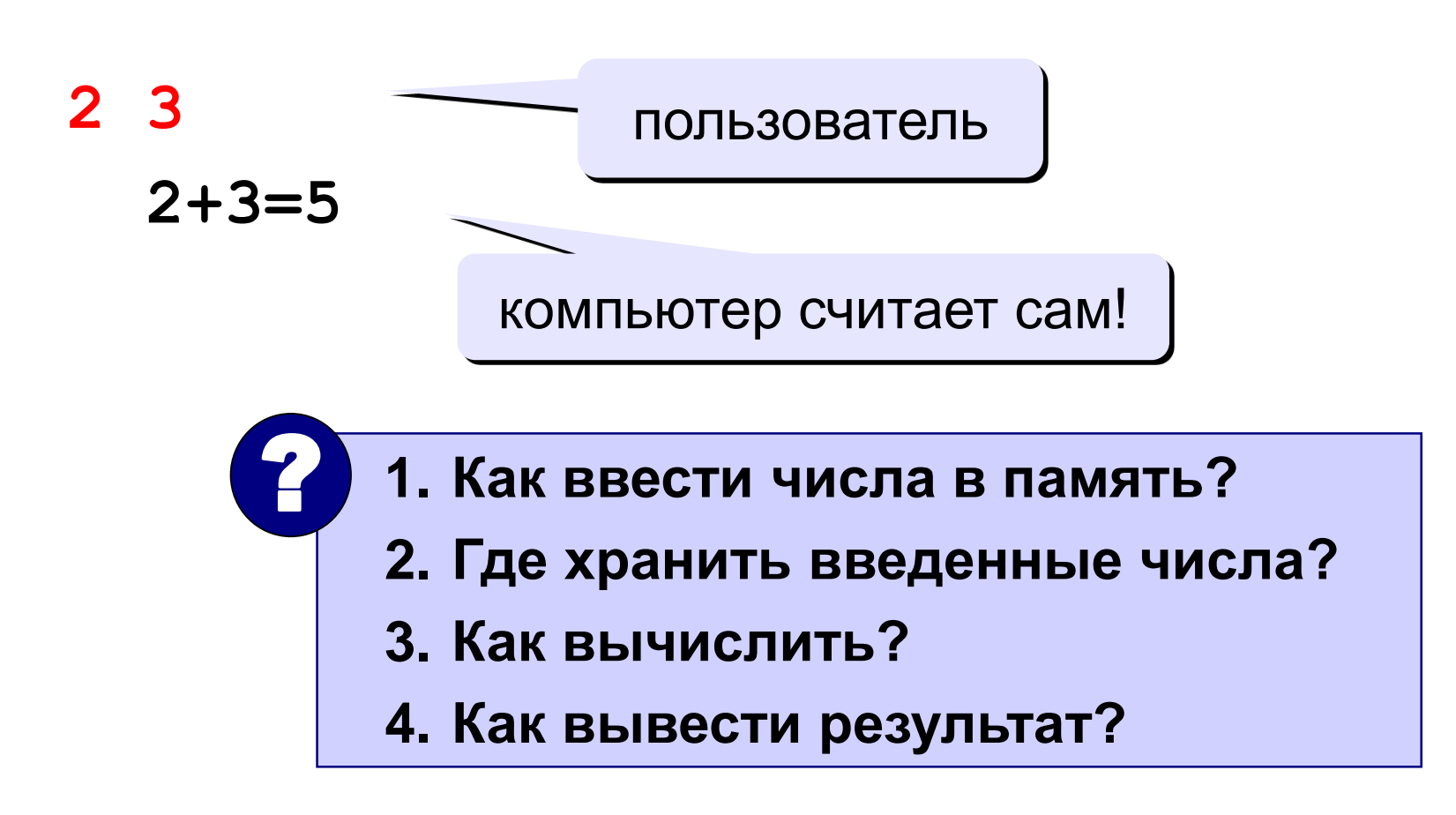

### **Блок-схема линейного алгоритма**

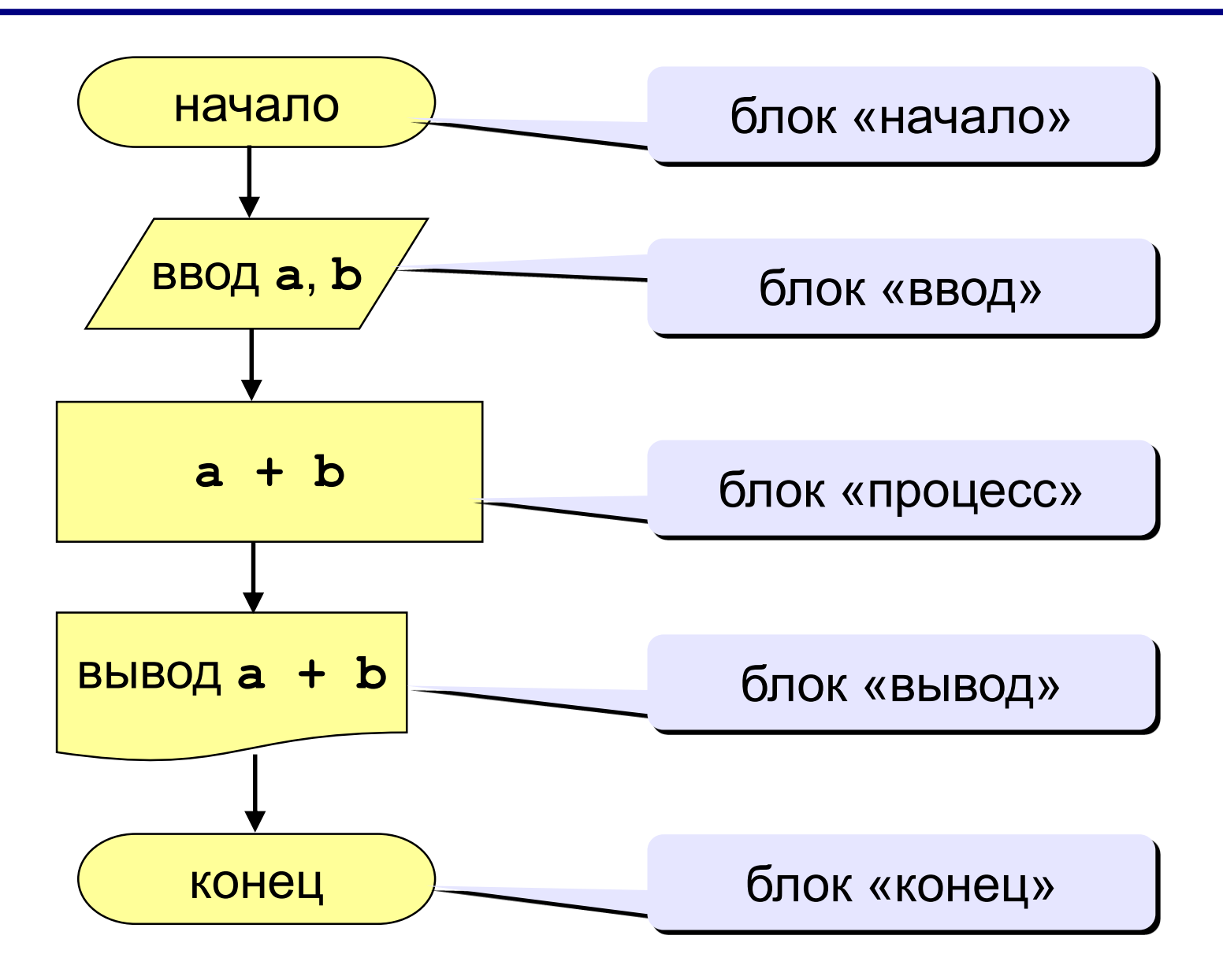

### **Программа**

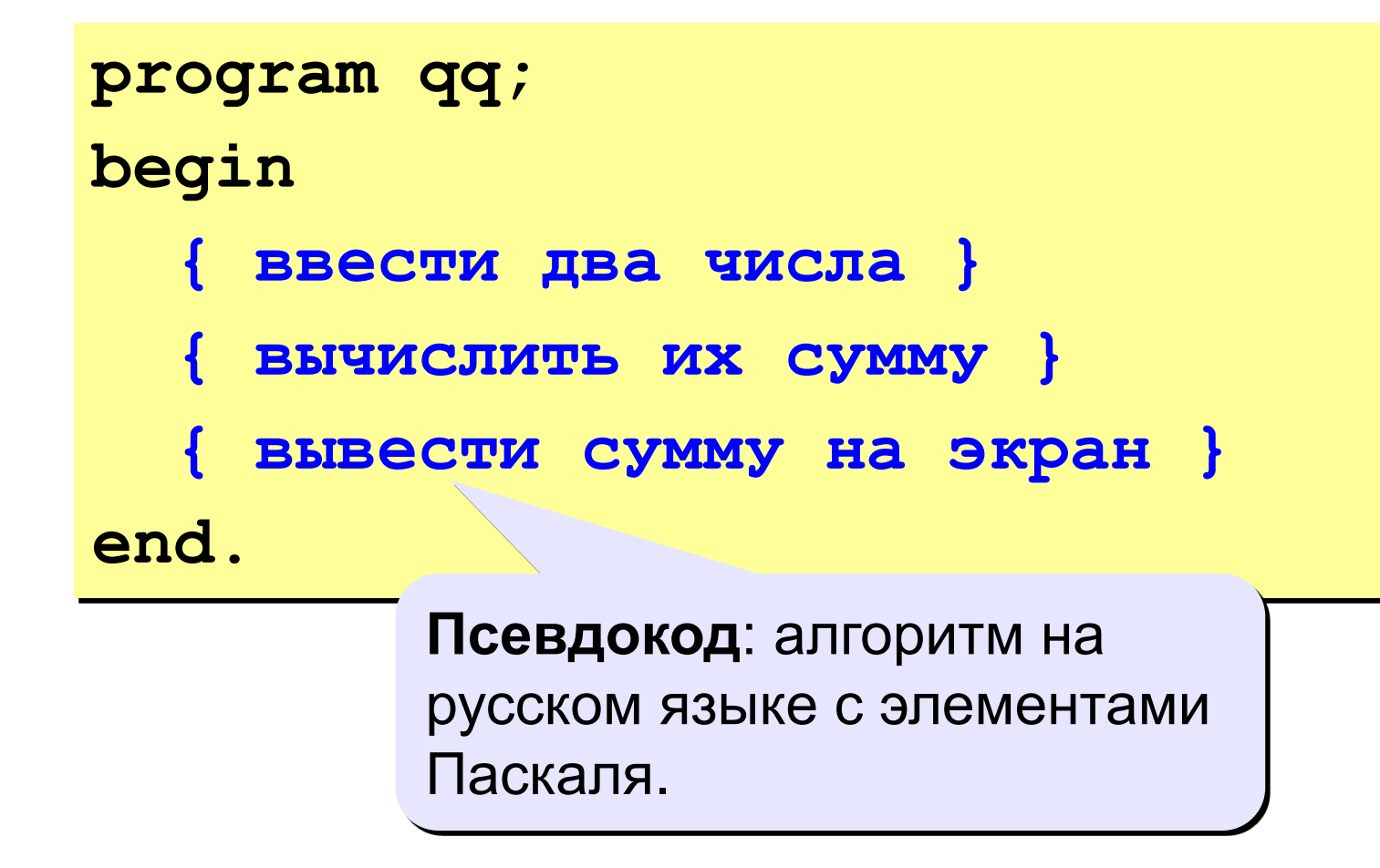

! **Компьютер не может исполнить псевдокод!**

### **Переменные**

**Переменная** – это величина, имеющая имя, тип и значение. Значение переменной можно изменять во время работы программы.

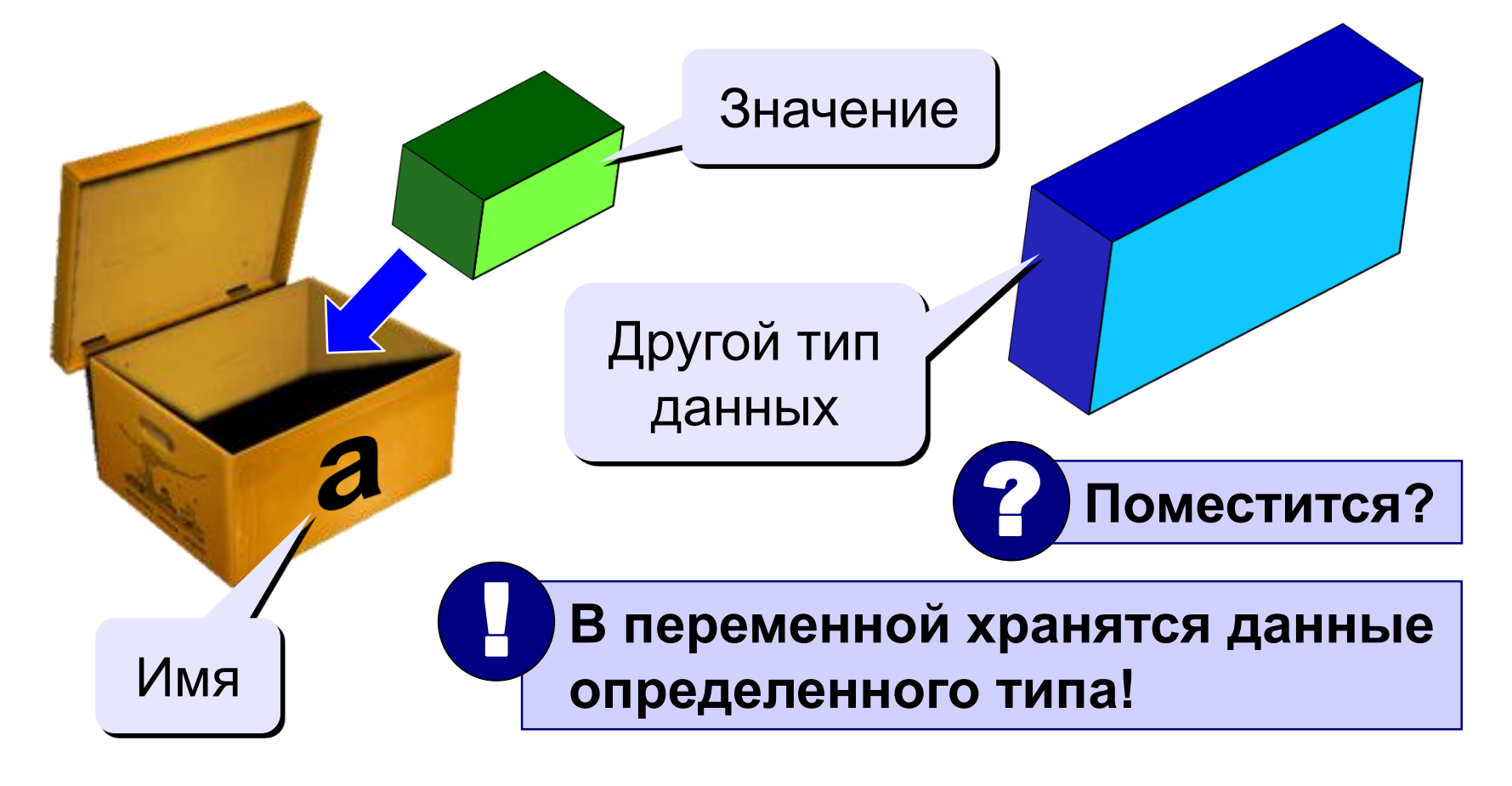

### Имена переменных

#### В именах МОЖНО использовать

• латинские буквы (А-Z)

заглавные и строчные буквы не различаются

• цифры

имя не может начинаться с цифры

• знак подчеркивания

#### В именах НЕЛЬЗЯ использовать

- русские буквы
- пробелы
- скобки, знаки +, =, !, ? и др.

#### Какие имена правильные??

#### R&B 4Wheel Вася "PesBarbos" **AXby** TU154 [QuQu] ABBA A+B

## Типы данных

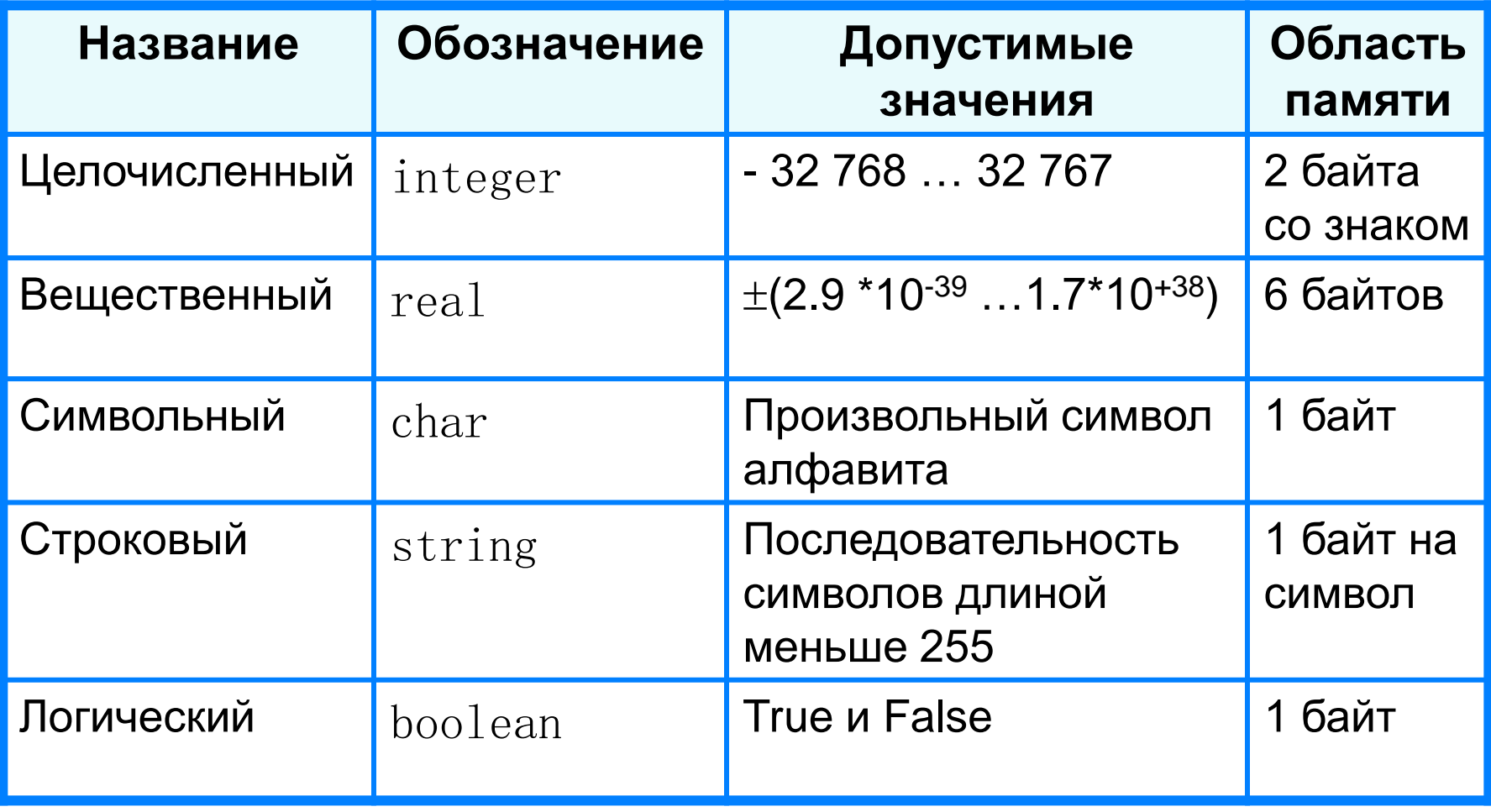

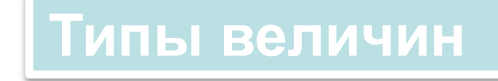

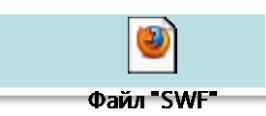

### Типы переменных:

- integer  $\{$ целая $\}$
- { вещественная } • real
- и другие... Выделение

### Объявление переменных:

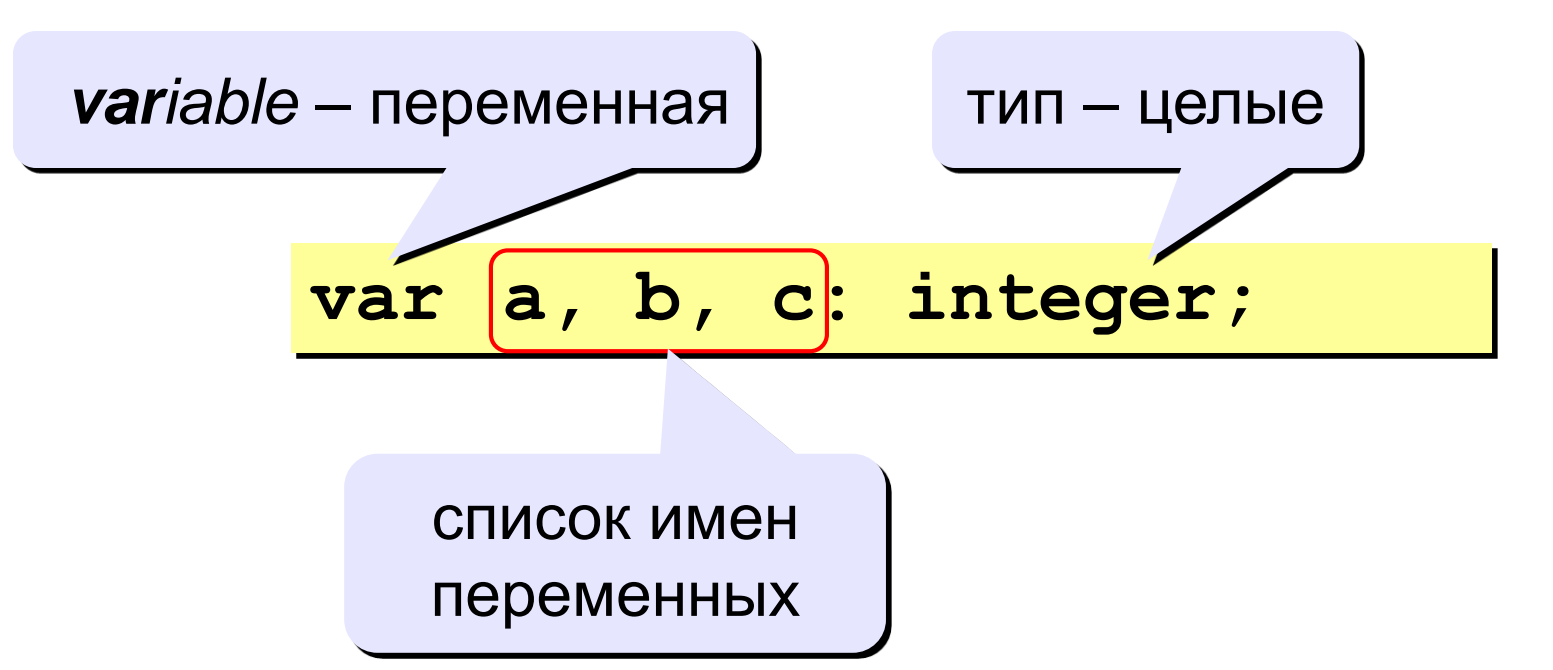

места в памяти

### **Раздел описания переменных**

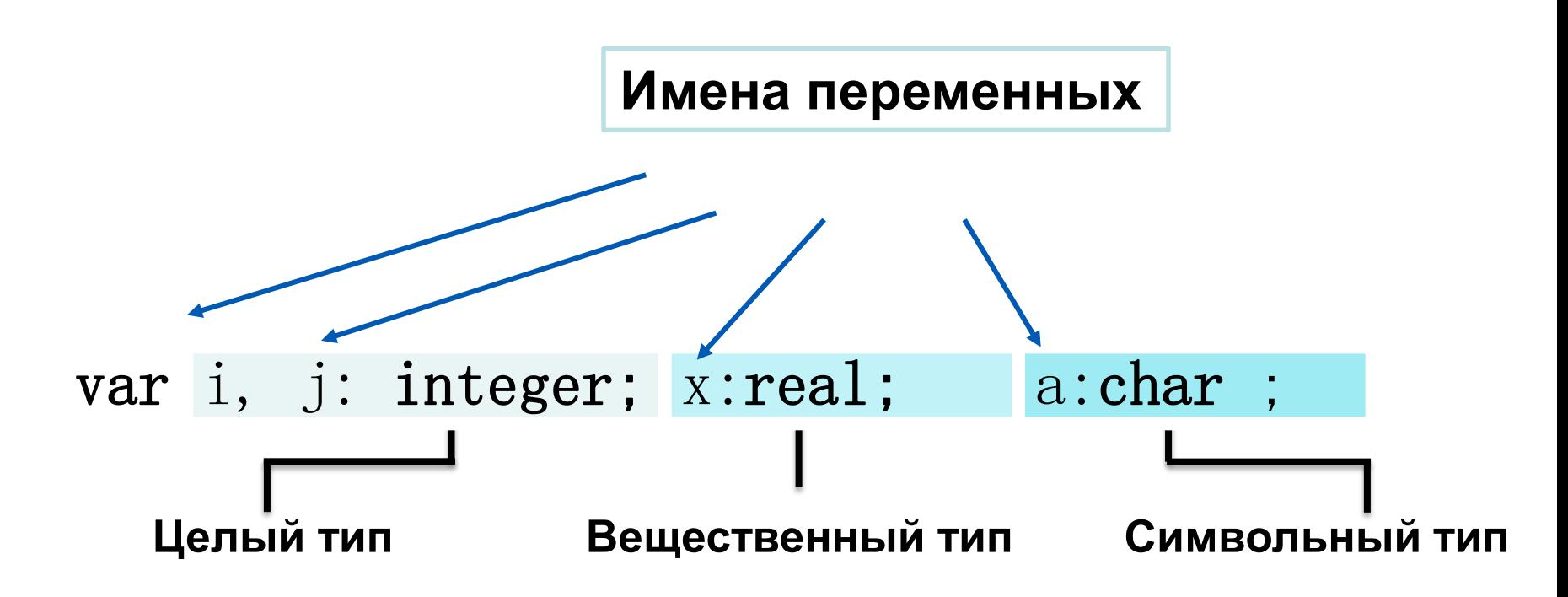

### Как записать значение в переменную?

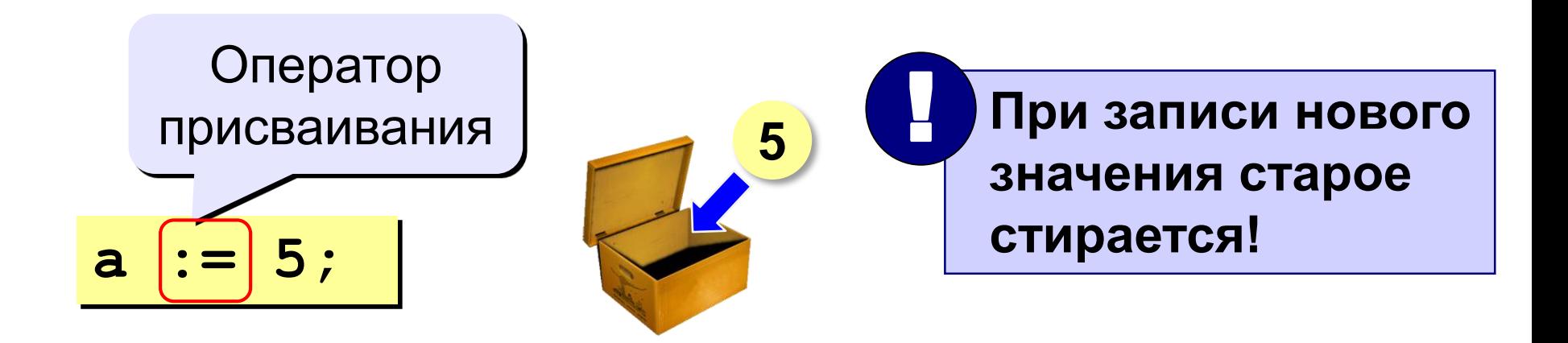

Оператор – это команда языка программирования (инструкция).

Оператор присваивания - это команда для записи нового значения в переменную.

*Оператор присваивания***:**  *с:=a+b; а:=54;* **(***:=* **- это знак присваивания в языке Паскаль). Данный оператор позволяет поместить определенное значение в необходимую переменную.**

**Общий вид оператора присваивания:** *<идентификатор>:=<выражение>;*

### Как изменить значение переменной?

#### Пример:

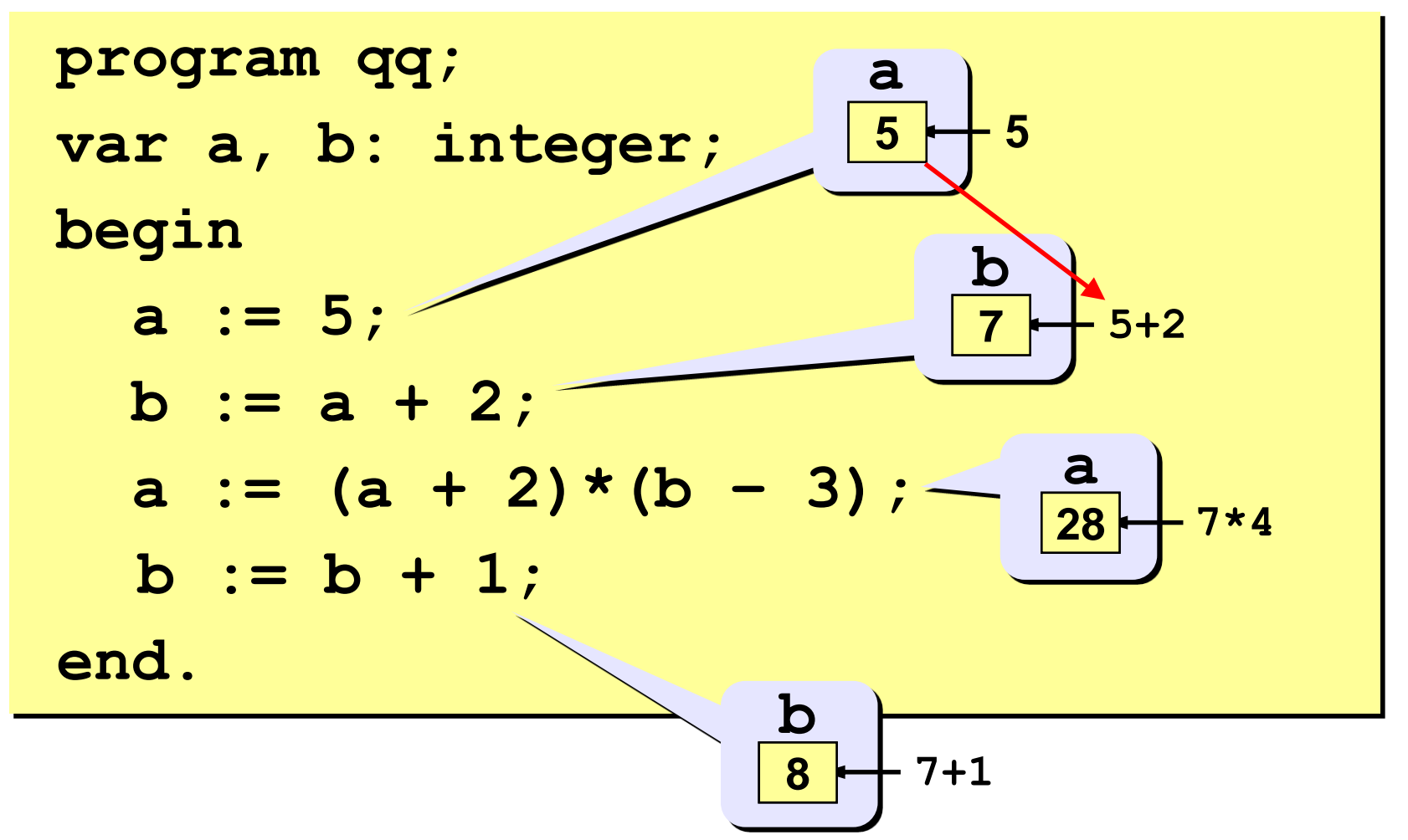

**увеличено на 4, т. е. А=6.**

**части. Например, А:=2, после выполнения А:=А+4 текущее значение будет**

**сначала вычисляется значение в правой части, а затем его значение присваивается переменной в левой**

**совместимы по типу. Оператор присваивания выполняется следующим образом:**

**Переменная и выражение должны быть**

### Решение:

```
program qq;
var a, b, c: integer;
begin
  a := 2;b := 3;c := a + b;writeln (c);
end.
```
Изменить программу для нахождения суммы 1. четырех чисел. 2. Изменить программу для нахождения суммы и

произведения двух чисел.

3. Изменить программу для нахождения частного двух чисел.

4. Найти значение выражения:  $(a+(d-12)^*3)^*(c-12)^*$  $5^*k$ .